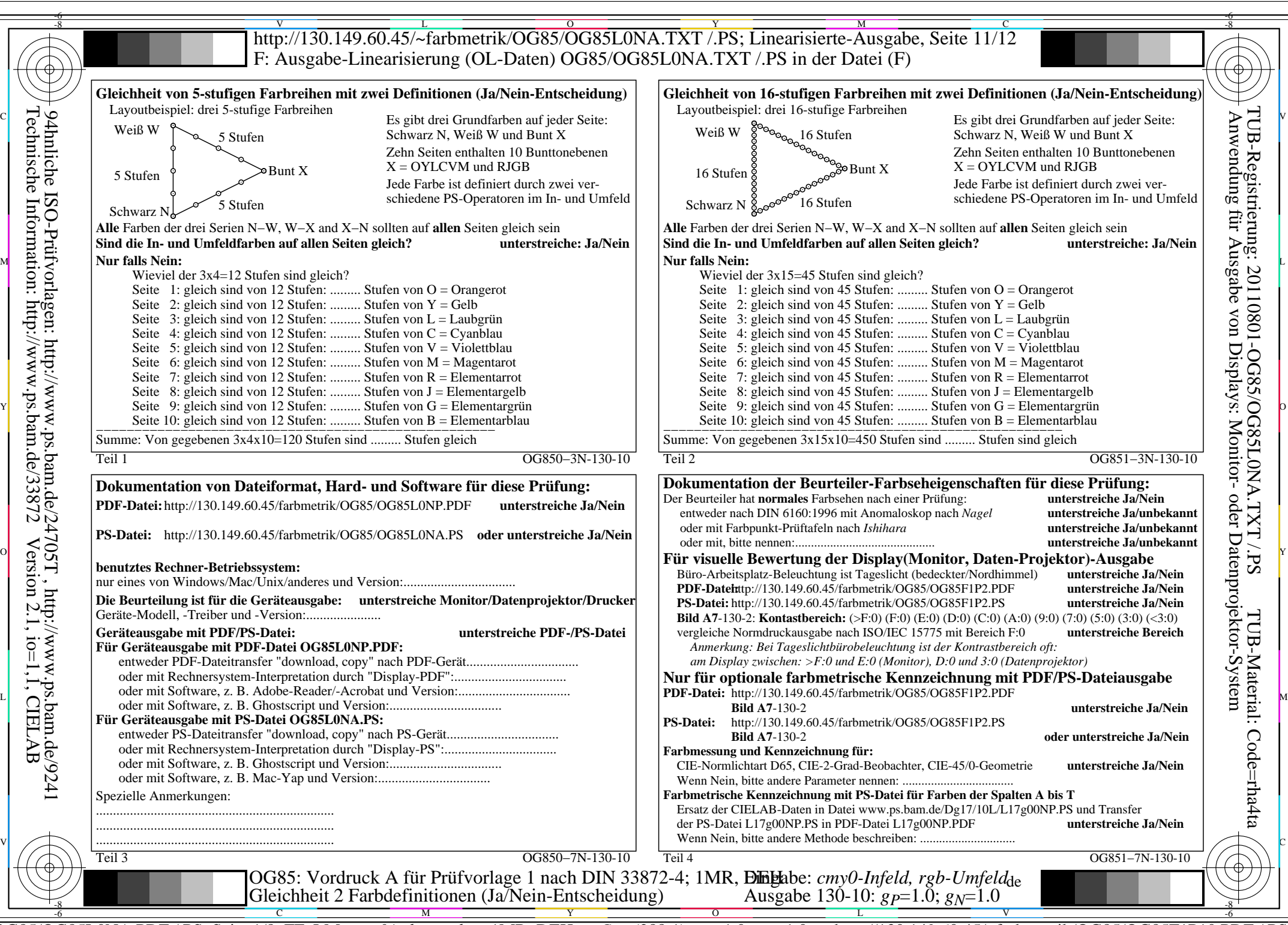

OG85/OG85L0NA.PDF /.PS, Seite 1/8, FF\_LM: *cmy0/rgb−>rgb<sub>de</sub>*; 1MR, DEH *C*<sub>Y8</sub> (288:1): *g*p=1.0; *gN*=1.0 http://130.149.60.45/~farbmetrik/OG85/OG85F1P10.PDF

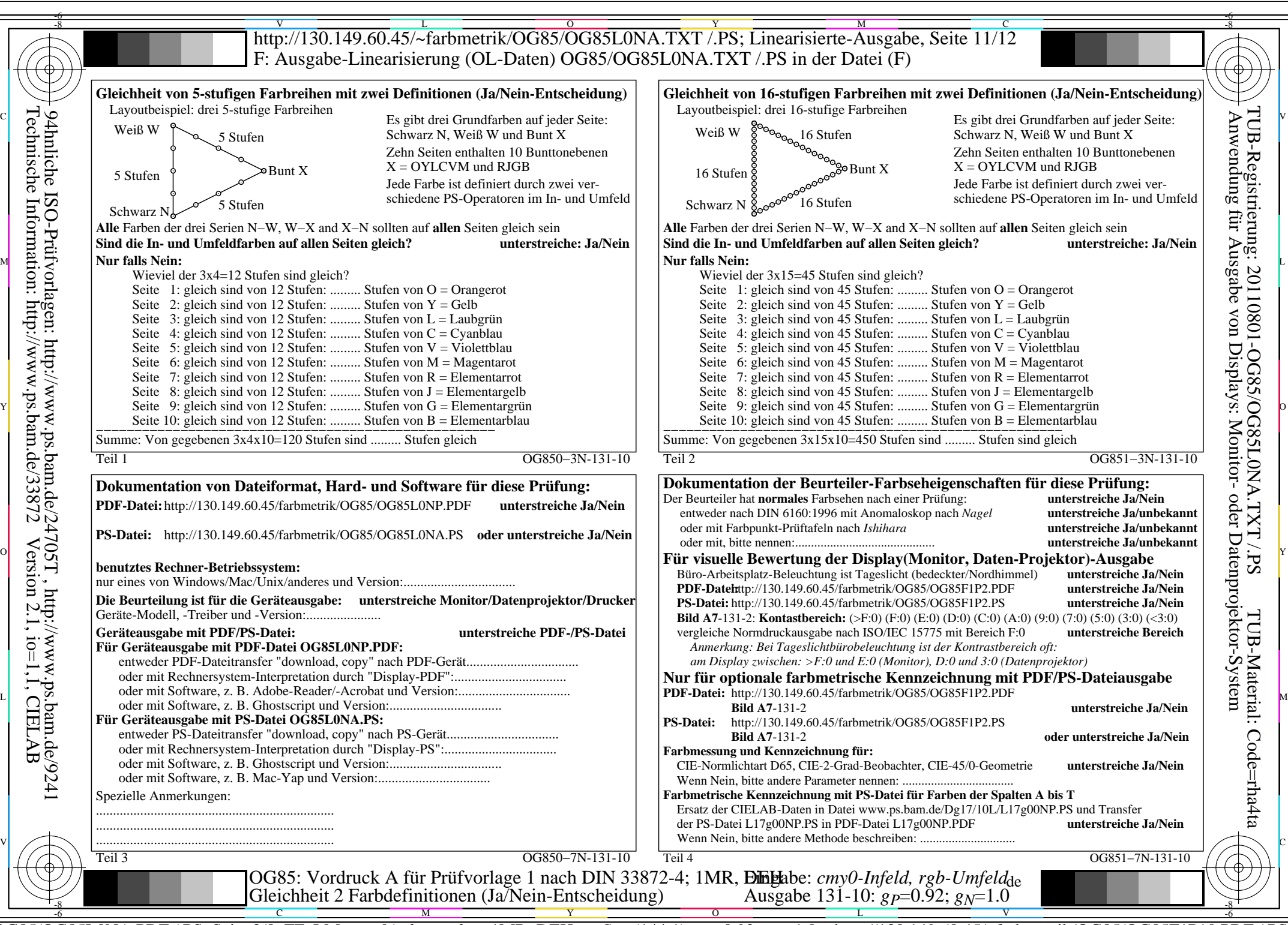

OG85/OG85L0NA.PDF /.PS, Seite 2/8, FF\_LM: *cmy0/rgb−>rgb*de; 1MR, DEH *C*Y7 (144:1): *g*P=0.92; *g*N=1.0 http://130.149.60.45/~farbmetrik/OG85/OG85F1P10.PDF /.PS

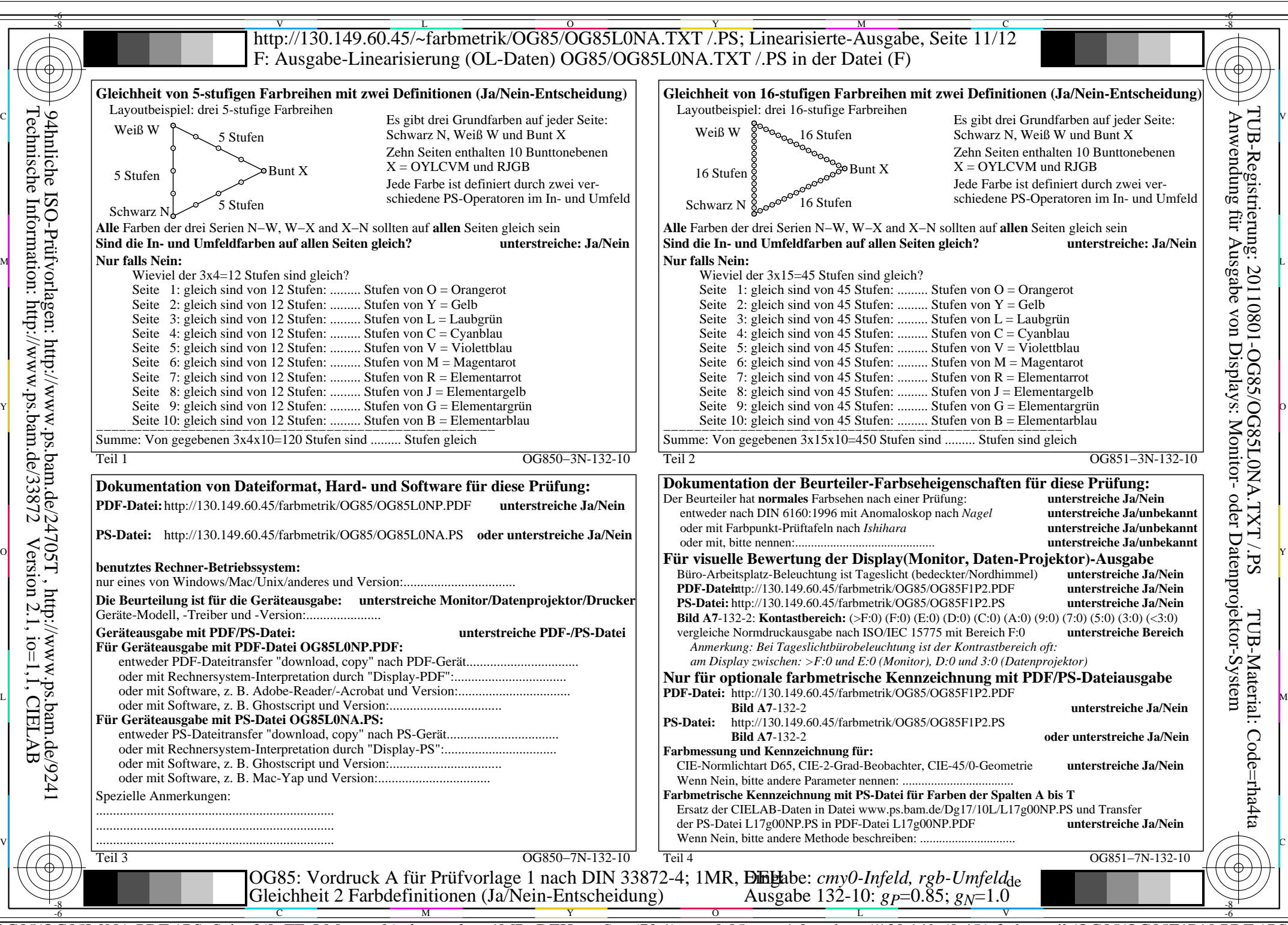

OG85/OG85L0NA.PDF /.PS, Seite 3/8, FF\_LM: *cmy0/rgb−>rgb<sub>de</sub>*; 1MR, DEH *C*<sub>Y6</sub> (72:1): *g*p=0.85; *gN*=1.0 http://130.149.60.45/~farbmetrik/OG85/OG85F1P10.PDF

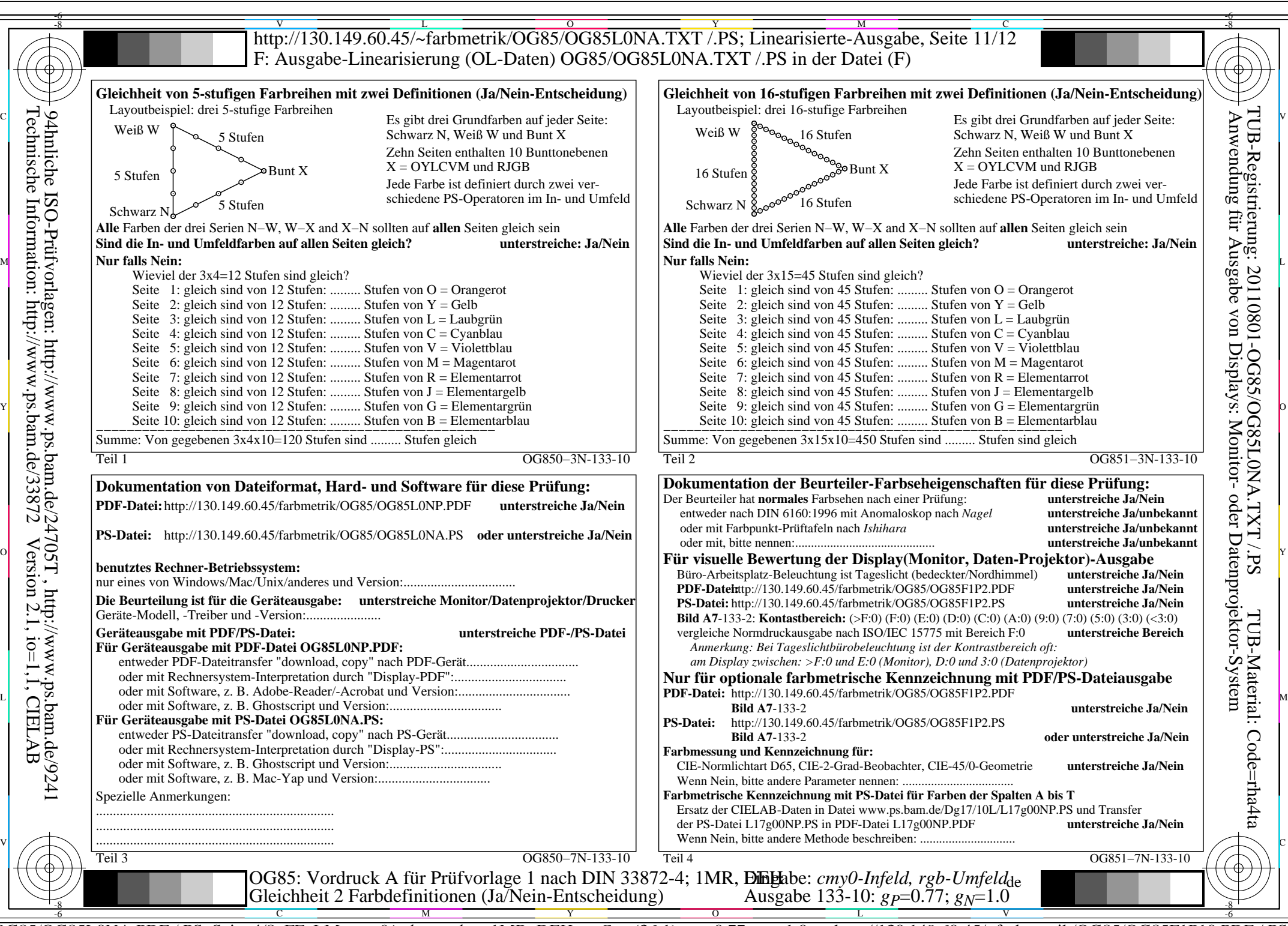

OG85/OG85L0NA.PDF /.PS, Seite 4/8, FF\_LM: *cmy0/rgb−>rgb<sub>de</sub>*; 1MR, DEH *C*y<sub>5</sub> (36:1): *g*p=0.77; *gN*=1.0 http://130.149.60.45/~farbmetrik/OG85/OG85F1P10.PDF

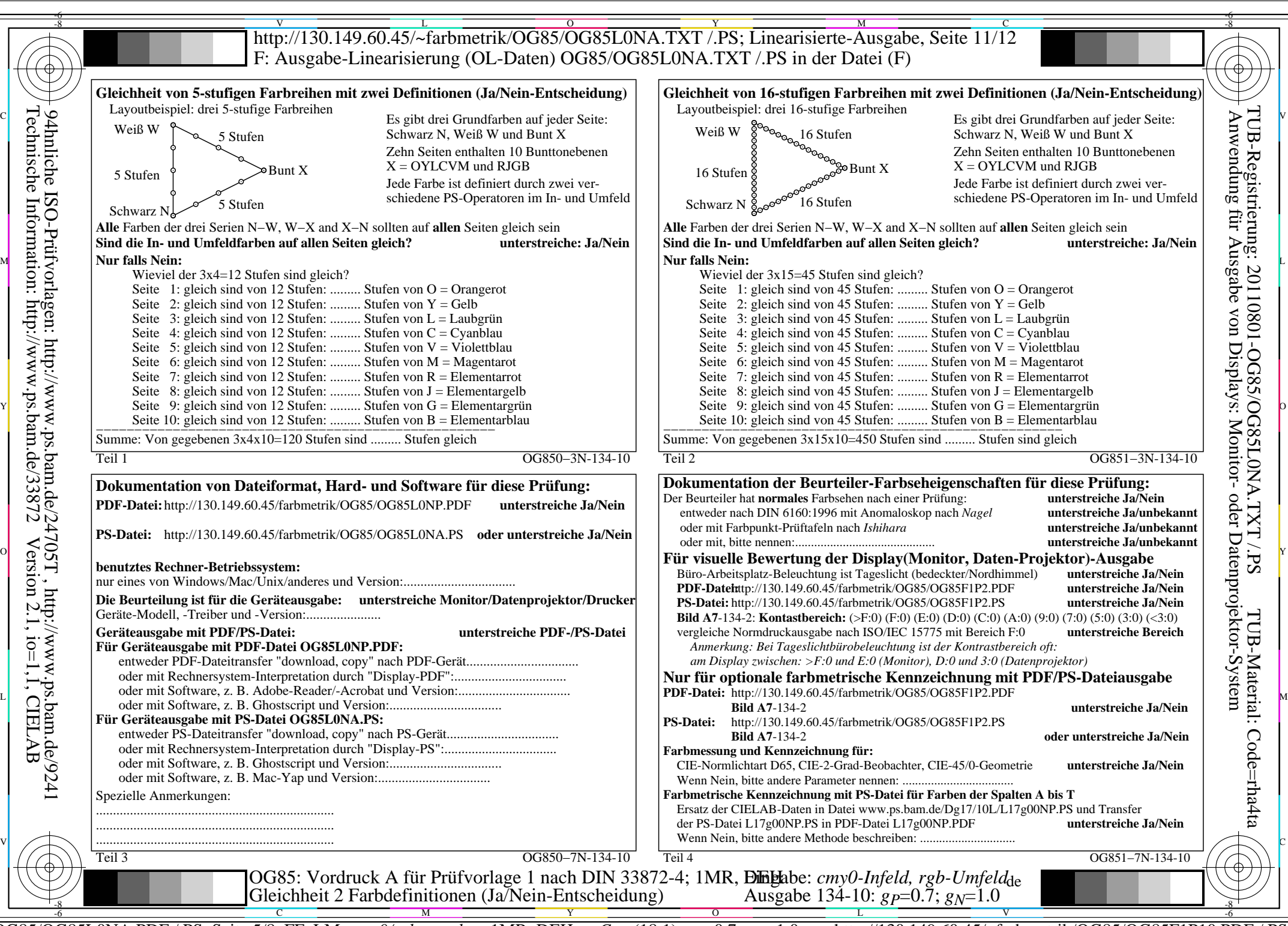

OG85/OG85L0NA.PDF /.PS, Seite 5/8, FF\_LM: *cmy0/rgb−>rgb<sub>de</sub>*; 1MR, DEH *C*<sub>Y4</sub> (18:1): *g*p=0.7; *gN*=1.0 http://130.149.60.45/~farbmetrik/OG85/OG85F1P10.PDF

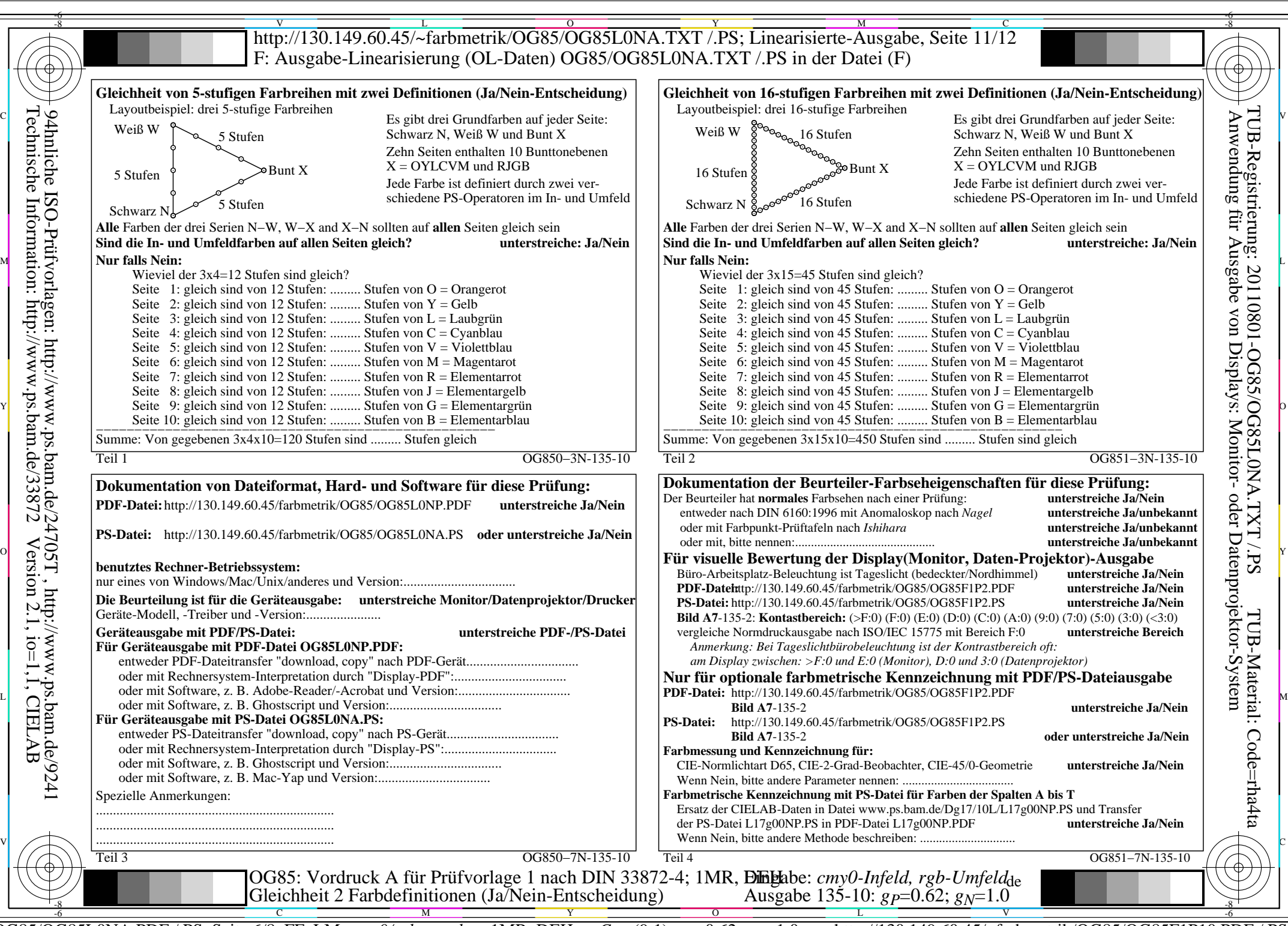

OG85/OG85L0NA.PDF /.PS, Seite 6/8, FF\_LM: *cmy0/rgb−>rgb<sub>de</sub>*; 1MR, DEH *C*y<sub>3</sub> (9:1): *g*p=0.62; *gN*=1.0 http://130.149.60.45/~farbmetrik/OG85/OG85F1P10.PDF

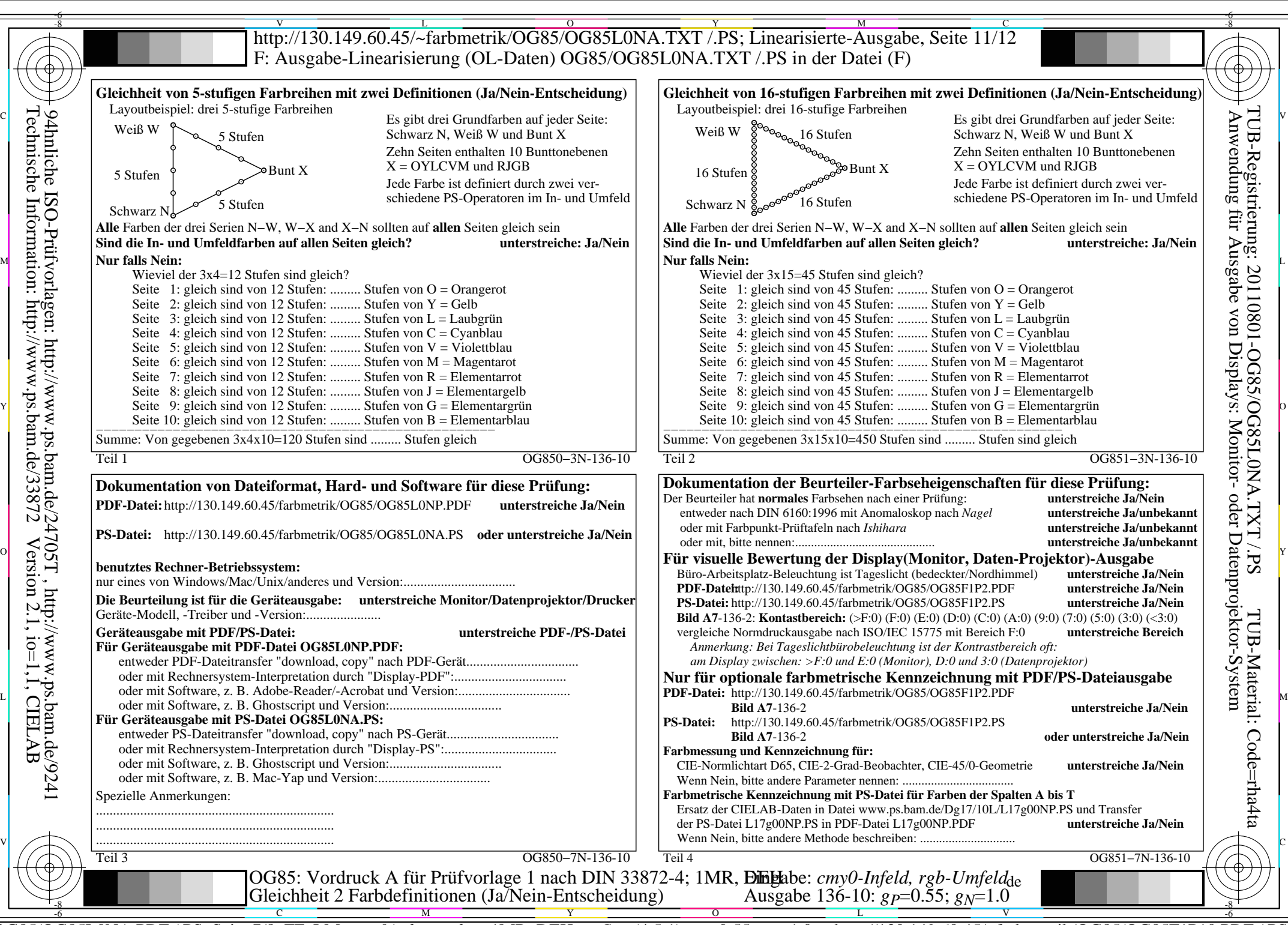

OG85/OG85L0NA.PDF /.PS, Seite 7/8, FF\_LM: *cmy0/rgb−>rgb<sub>de</sub>*; 1MR, DEH *C*<sub>Y2</sub> (4,5:1): *g*p=0.55; *gN*=1.0 http://130.149.60.45/~farbmetrik/OG85/OG85F1P10.PDF

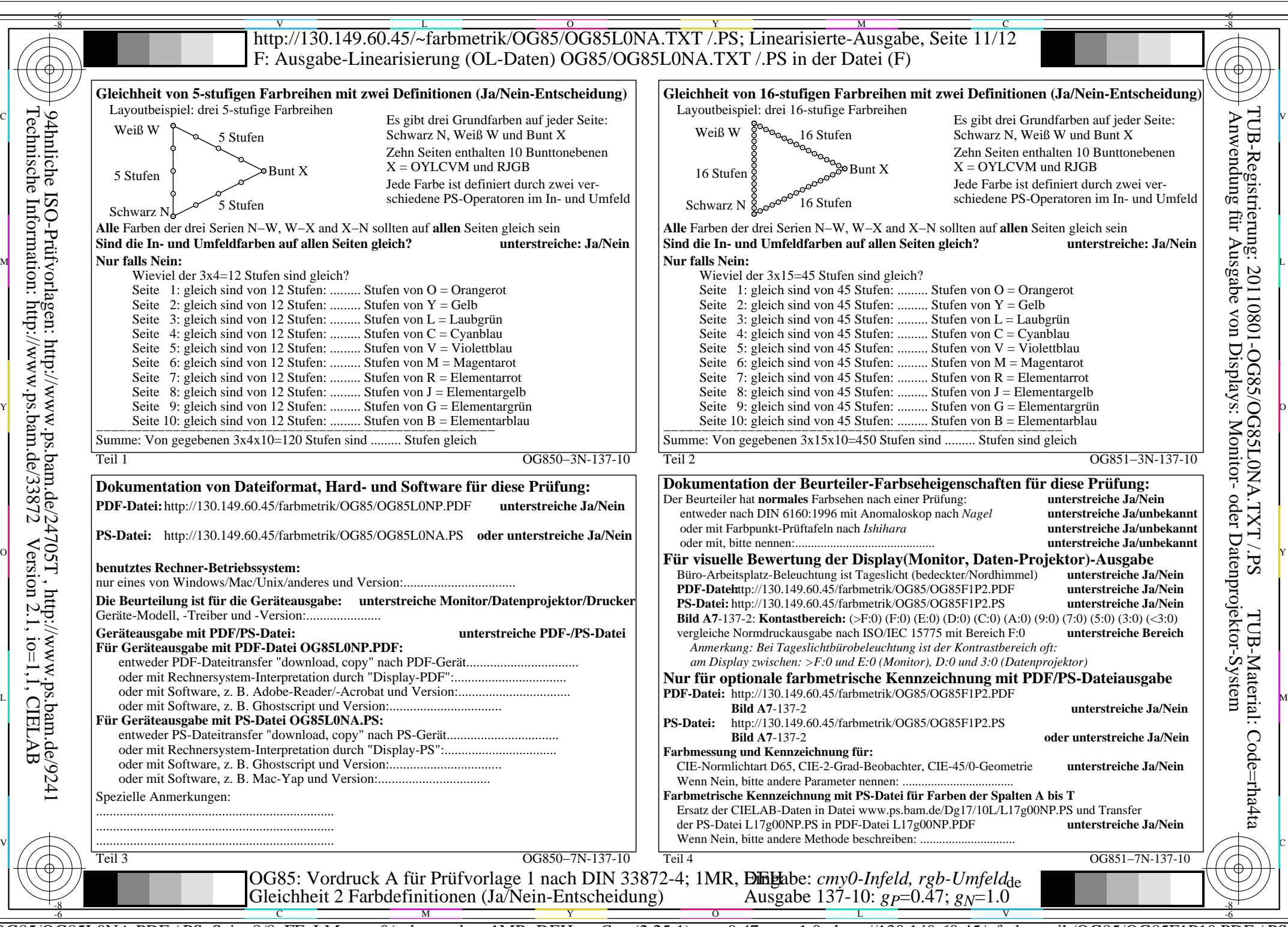

OG85/OG85L0NA.PDF /.PS, Seite 8/8, FF\_LM: *cmy0/rgb−>rgb*de; 1MR, DEH *C*Y1 (2,25:1): *g*P=0.47; *g*N=1.0 http://130.149.60.45/~farbmetrik/OG85/OG85F1P10.PDF /.PS